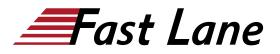

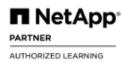

# Administration of Active IQ Unified Manager ONTAP (AOCMCDOT)

# ID AOCMCDOT Prix CHF 2 340,- (Hors Taxe) Durée 2 jours

## A qui s'adresse cette formation

- Administrateur système client
- · Ingénieur des services professionnels partenaires

## **Pré-requis**

- ONTAP Cluster Administration (ONTAP9ADM) (9.16)
- ONTAP Data Management Fundamentals

## **Objectifs**

A l'issue de la formation, vous serez en mesure de :

- Décrire les solutions de gestion des données NetApp
- Définir la terminologie courante de la gestion des données
- Installer et maintenir un déploiement de Unified Manager
- Utiliser Unified Manager pour surveiller la santé et les performances de votre infrastructure de stockage
- Catégoriser les objets de stockage et mettre en œuvre les fonctionnalités d'annotation et de groupe
- Configurer les seuils, les paramètres de rétention des événements et les alertes pour anticiper et identifier rapidement les problèmes de stockage
- Explorer les outils de reporting et exécuter des rapports

## Contenu

## Module 1 : Revue de NetApp Active IQ Unified Manager

• Discuter de l'architecture de NetApp Active IQ Unified Manager

# Module 2 : Déploiement de Unified Manager

- Installer Unified Manager
- Configurer les paramètres initiaux de Unified Manager
- · Gestion des utilisateurs
- Découvrir ce qui se passe lorsque vous ajoutez un cluster comme source de données

# Module 3 : Exploration de l'interface utilisateur de Unified

## Manager

- Fonctionnalités et utilisation de l'interface utilisateur
- Personnaliser l'interface utilisateur

# Module 4 : Personnalisation de Unified Manager pour votre environnement de stockage

- · Personnalisation des seuils
- Événements et alertes
- Annotation et groupes

## Module 5 : Surveillance des objets de stockage

- Surveillance de la santé des objets
- Surveillance des performances des objets
- Surveillance de la protection des données
- API Rest

# Module 6 : Rapports dans Unified Manager

- Aperçu des rapports
- Création, planification et génération de rapports

## Module 8 : Maintenance de Unified Manager

- · Protection de la base de données Unified Manager
- Mise à niveau de Unified Manager
- Dépannage de Unified Manager : Active IQ
- Dépannage de Unified Manager : Collecte d'un bundle de support
- Dépannage de Unified Manager : Fichiers journaux
- Dépannage de Unified Manager : MySQL
- Dépannage de Unified Manager : Active Directory et LDAP
- Dépannage de Unified Manager : Cluster non joignable

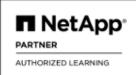

# Centres de formation dans le monde entier

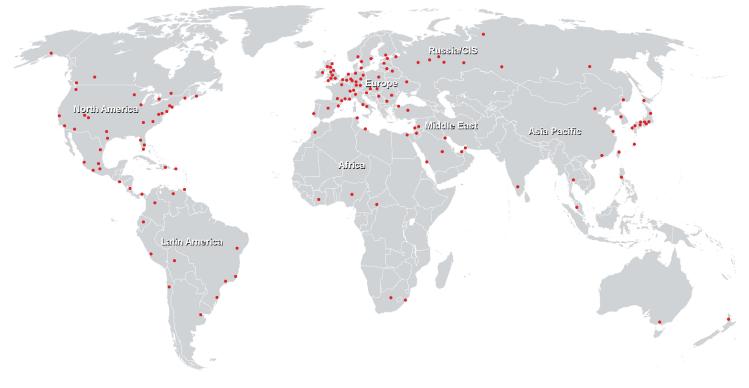

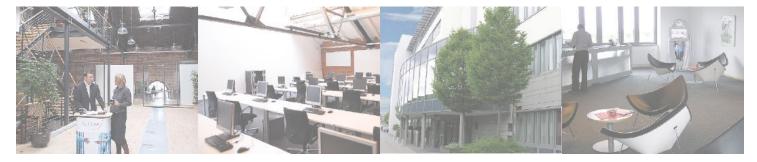

# Fast Lane Institute for Knowledge Transfer (Switzerland) AG

Husacherstrasse 3 CH-8304 Wallisellen Tel. +41 44 832 50 80

info@flane.ch, https://www.flane.ch